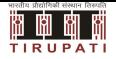

# **Deep Learning**

10.1 Inside DNNs

Dr. Konda Reddy Mopuri kmopuri@iittp.ac.in Dept. of CSE, IIT Tirupati

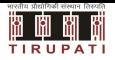

<sup>1</sup> Understanding how the DNNs learn or what happens inside the deep architecture is not simple

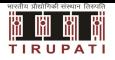

- <sup>1</sup> Understanding how the DNNs learn or what happens inside the deep architecture is not simple
- <sup>2</sup> Not many tools can help us analyse these complex architectures

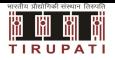

**1** In case of CNNs, we can look at • the parameters (e.g. filters as images)

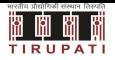

- **1** In case of CNNs, we can look at
	- the parameters (e.g. filters as images)
	- activation maps for the given input

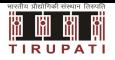

- **1** In case of CNNs, we can look at
	- the parameters (e.g. filters as images)
	- activation maps for the given input
	- distribution of activations for a population of samples

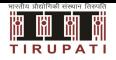

- **1** In case of CNNs, we can look at
	- the parameters (e.g. filters as images)
	- activation maps for the given input
	- distribution of activations for a population of samples
	- derivative of selected activations wrt a given input

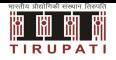

- **1** In case of CNNs, we can look at
	- the parameters (e.g. filters as images)
	- activation maps for the given input
	- distribution of activations for a population of samples
	- derivative of selected activations wrt a given input
	- synthesize samples that can cause maximal activations at selected neurons

**1** Visualize the weights via plotting

- **1** Visualize the weights via plotting
- <sup>2</sup> e.g. input for an MLP is 2D vector

- **1** Visualize the weights via plotting
- <sup>2</sup> e.g. input for an MLP is 2D vector
- <sup>3</sup> weights in the first hidden layer are lines, we can plot them

- **1** Visualize the weights via plotting
- <sup>2</sup> e.g. input for an MLP is 2D vector
- <sup>3</sup> weights in the first hidden layer are lines, we can plot them
- <sup>4</sup> observe these lines during the course of training

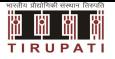

<sup>1</sup> Similar visualization gets challenging on practical DNNs because of the high dimensional inputs

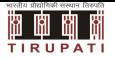

- <sup>1</sup> Similar visualization gets challenging on practical DNNs because of the high dimensional inputs
- <sup>2</sup> View the filters learned by CNNs as images

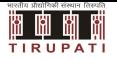

- <sup>1</sup> Similar visualization gets challenging on practical DNNs because of the high dimensional inputs
- <sup>2</sup> View the filters learned by CNNs as images
- <sup>3</sup> Appropriate at the first layer (since the filters will have less number of channels like actual images)

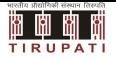

- <sup>1</sup> Similar visualization gets challenging on practical DNNs because of the high dimensional inputs
- <sup>2</sup> View the filters learned by CNNs as images
- <sup>3</sup> Appropriate at the first layer (since the filters will have less number of channels like actual images)
- <sup>4</sup> Later layers will have multiple channels and makes it difficult to visualize

# **CNN Filters (LeNet and AlexNet)**

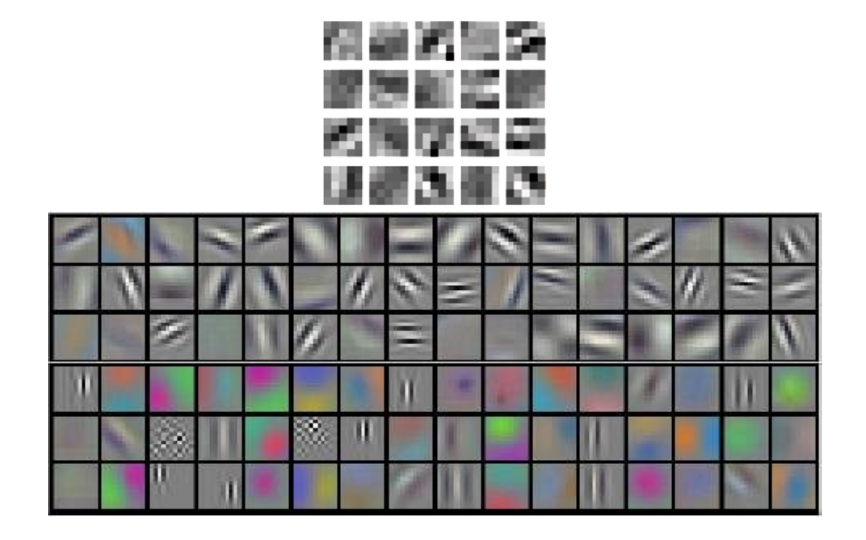

and the control of the control of

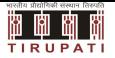

<sup>1</sup> Since CNNs maintain the 2D structure, we can visualize the feature/activation maps at any layer

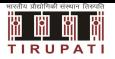

- <sup>1</sup> Since CNNs maintain the 2D structure, we can visualize the feature/activation maps at any layer
- <sup>2</sup> Since there may be a large number of channels, we may have to pick a subset of them

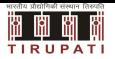

- <sup>1</sup> Since CNNs maintain the 2D structure, we can visualize the feature/activation maps at any layer
- <sup>2</sup> Since there may be a large number of channels, we may have to pick a subset of them
- <sup>3</sup> Visualizing individual maps may not be very helpful

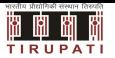

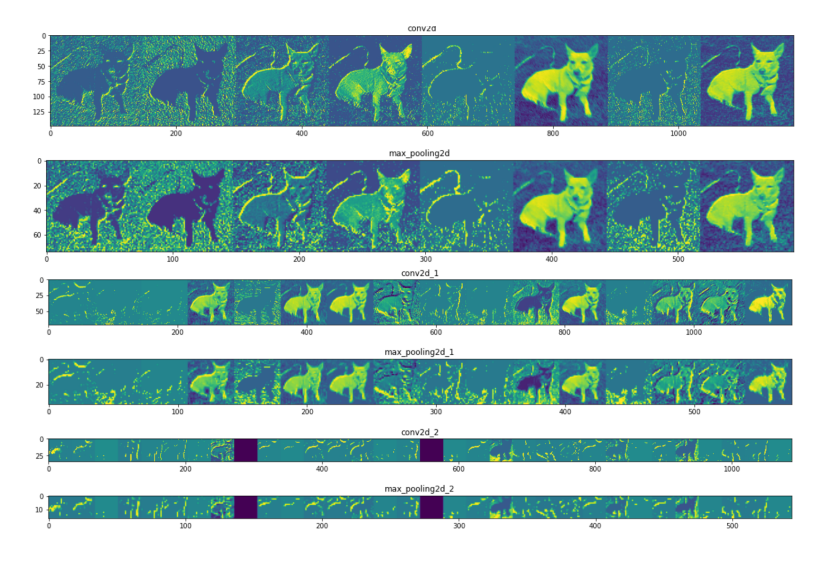

#### Figure credits: Shivang Shrivastav

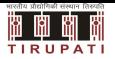

- <sup>1</sup> Although it is quite hard to precisely identify the role each filter, one may identify edge and some blob detectors.
- <sup>2</sup> As we go deeper in the network, the more difficult it gets to understand the role of filters

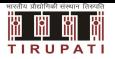

<sup>1</sup> Allows in particular to find units with a clear semantic/concept

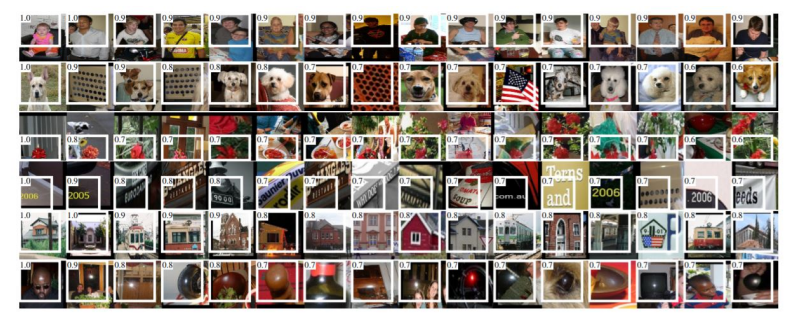

Ross Girshick et al. 2014

Dr. Konda Reddy Mopuri **dlc-10.1/Inside DNNs** 10

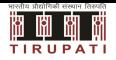

Analyze the model behavior in the neighborhood of an input <sup>1</sup> We may estimate the importance of a portion of input via occlusion

### **Occlusion sensitivity**

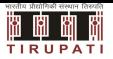

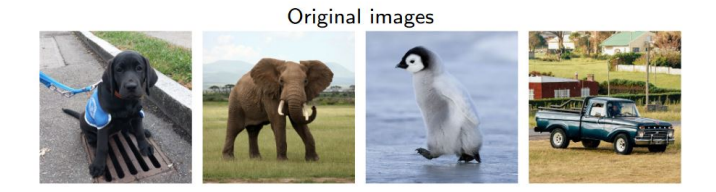

#### Occlusion mask  $32 \times 32$

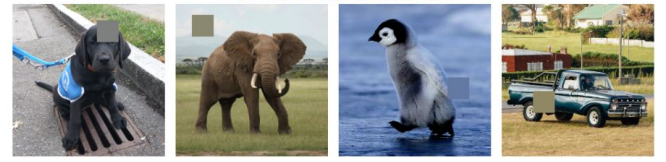

#### **Occlusion sensitivity**

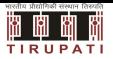

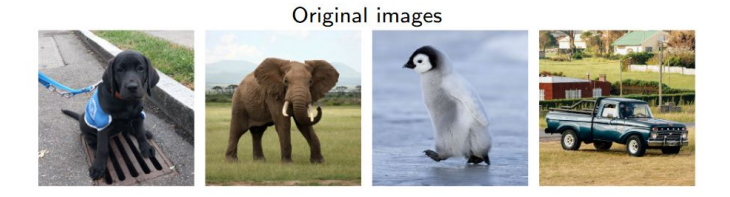

#### Occlusion sensitivity, mask  $32 \times 32$ , stride of 2, VGG19

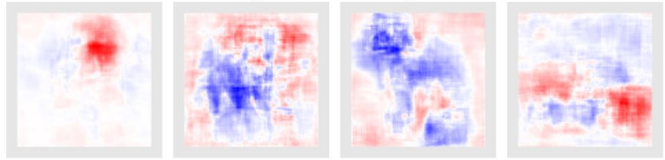

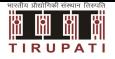

#### Saliency maps

<sup>1</sup> Highlight the parts of input that are influential for the output

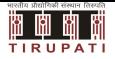

#### Saliency maps

- <sup>1</sup> Highlight the parts of input that are influential for the output
- <sup>2</sup> Compute the derivative of the output wrt the input over a trained DNN model (Simonyan et al. 2013)

 $\nabla_{x}f_c(x;w)$ 

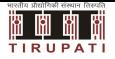

#### Saliency maps

- <sup>1</sup> Highlight the parts of input that are influential for the output
- <sup>2</sup> Compute the derivative of the output wrt the input over a trained DNN model (Simonyan et al. 2013)

 $\nabla_{x} f_c(x; w)$ 

3 input.requires grad () output = model(input) grad input, = torch.autograd.grad(output $[0, c]$ , input)

#### **Gradient as saliency**

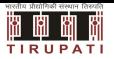

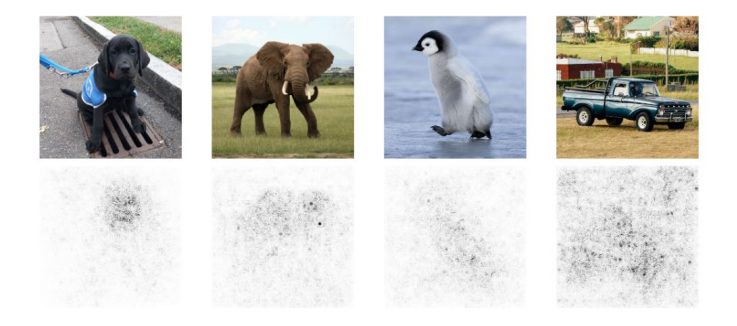

## **Smooth Grad**

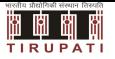

<sup>1</sup> (Pixel level) Gradient is noisy

## **Smooth Grad**

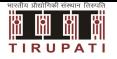

- <sup>1</sup> (Pixel level) Gradient is noisy
- <sup>2</sup> We can smooth the gradient by taking the mean gradient over (slightly) perturbed inputs (Smilkov et al. 2017)

$$
\tilde{\nabla}_{|x} f_y(x; w) = \frac{1}{N} \sum_{n=1}^{N} \nabla_{|x} f_y(x + \epsilon_n; w)
$$

where  $\epsilon_n \sim \mathcal{N}(0, \sigma^2 I)$ 

### **Smooth Grad**

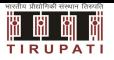

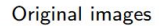

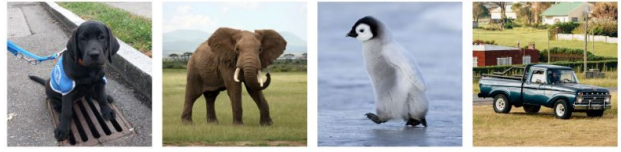

Gradient, VGG19

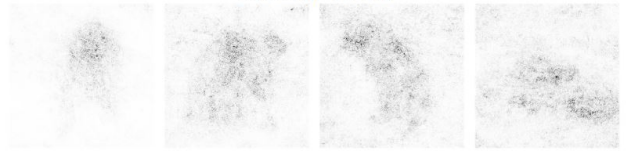

SmoothGrad, VGG19,  $\sigma = \frac{\Delta}{4}$ 

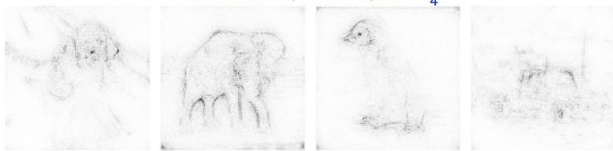

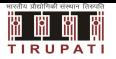

#### **Improvements to gradient based visualization**

- **1** Deconvolution by Zeiler and Fergus
- <sup>2</sup> Guided Backpropagation by Springenberg et al. (2014)
- <sup>3</sup> Class Activation Maps ( Zhou et al. 2016)
- <sup>4</sup> Gradient-weighted Class Activation Mapping (Grad-CAM) by Selvaraju et al. (2016)

<sup>5</sup> ...

#### **References**

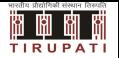

- 1 Ross Girshick, Jeff Donahue, Trevor Darrell, Jitendra Malik; Rich Feature Hierarchies for Accurate Object Detection and Semantic Segmentation, Proceedings of the IEEE Conference on Computer Vision and Pattern Recognition (CVPR), 2014, pp. 580-587
- 2 K. Simonyan, A. Vedaldi, and A. Zisserman. Deep inside convolutional networks: Visualising image classification models and saliency maps. CoRR, abs/1312.6034, 2013
- 3 D Smilkov, N. Thorat, B. Kim, F. Viegas, and M. Wattenberg. Smoothgrad: removing noise by adding noise. CoRR, abs/1706.03825, 2017.
- 4 M. D. Zeiler and R. Fergus. Visualizing and understanding convolutional networks. In European Conference on Computer Vision (ECCV), 2014
- 5 J. Springenberg, A. Dosovitskiy, T. Brox, and M. Riedmiller. Striving for simplicity: The all convolutional net. CoRR, abs/1412.6806, 2014
- 6 R. Selvaraju, M. Cogswell, A. Das, R. Vedantam, D. Parikh, and D. Batra. Grad-cam: Visual explanations from deep networks via gradient-based localization. CoRR, abs/1610.02391, 2016
- 7 B. Zhou, A. Khosla, A. Lapedriza, A. Oliva, and A. Torralba. Learning Deep Features for Discriminative Localization. CVPR'16 (arXiv:1512.04150, 2015).